# **Packaging the Free Software Web** Antonio Terceiro

## About me

- Ruby maintainer
- Debian CI maintainer
- web developer
- addicted to automation

Motivation

#### Debian in the Dark Ages of Free Software

Stefano Zacchiroli, Debconf 2014

- Desktop mostly a solved problem
- Mobile devices not quite there
- But most people are using desktops and phones as dumb clients to proprietary stuff "in the cloud"

#### Subject: Re: **About the recent DD retirements** From: Anthony Towns To: debian-project@lists.debian.or

- webapps are not a solved problem in Debian
- (among others which I won't get to)
- go read that thread!

#### **Can Distros Make the Link? Let's Package the Customizable, Free Software Web of the Future!**

Deb Nicholson and Christopher Allan Webber, FOSDEM 2015 Distros Devroom

- Current privacy concerns
  → federation + self-hosting
- how can non-sysadmins self-host?
- "userops" (beyond "devops")

mailing list: http://lists.mediagoblin.org/listinfo/userops

# Are distributions really boring and a solved problem?

Lucas Nussbaum, FOSDEM 2015 Distros Devroom

Server side apps in general are not a solved problem

## Summing up

- Server side applications are complicated
- Requires high effort from technical people
- End users can't self-host

Someone has got to do something about this ...

Ideas

# Automated configuration of packaged web applications

GSOC 2015 Outreachy project idea

### **Related projects**

- Sandstorm
- Yunohost
- Bitnami (proprietary)

All are either not based on packages, or reinvent packaging

#### The free software web in Debian

- \$ apt-cache search web returns | wc -l
  3657
- 92 packages ship files in /etc/apache2/
  - excluding apache itself and modules
  - several web apps don't do it (e.g. redmine)

It seems we are quite good at packaging ...

... but packages are not enough. Server-side applications still need one or more of

- cross-package configuration
- databases
- DNS setup
- email setup

#### **Proposed solution**

- Using packages (of course)
- A configuration layer over the package manager
  - existing "devops" tools should do it
  - I'll go with chef
- A UI layer on top to empower users with no technical background to configure their own server

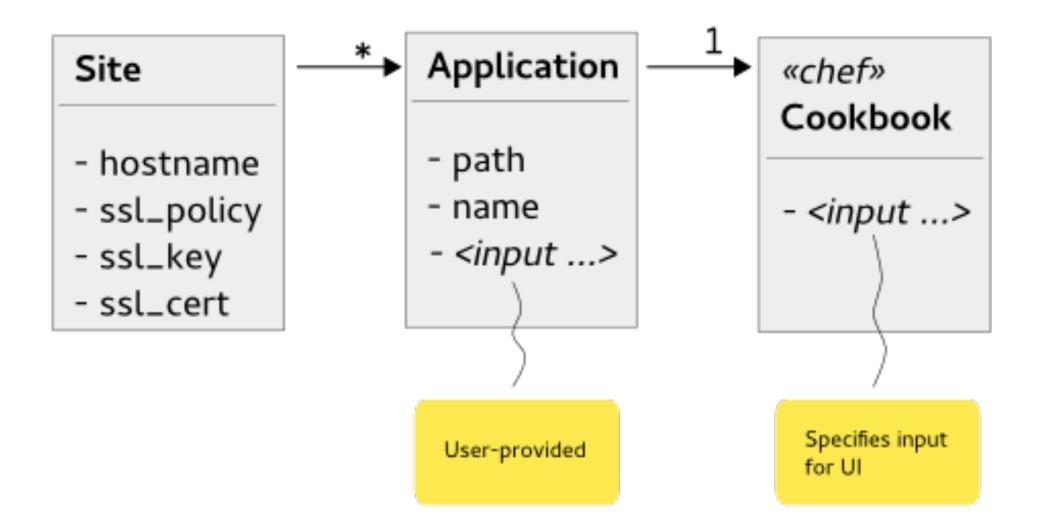

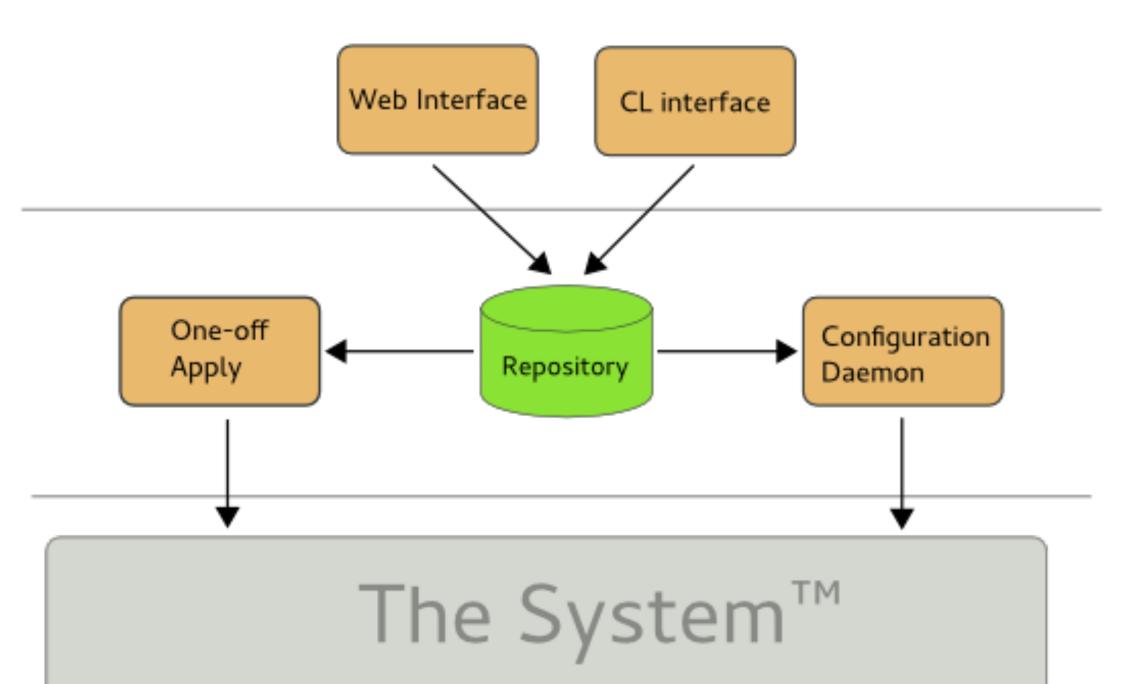

#### Assumptions on packages

- Should be able to do all their specific configuration by themselves
  - not automating web server configuration is OK
- Should be able to handle their own upgrades
  - (e.g. database schema changes)
  - dbconfig-common is your friend, but needs love
- Should not be crap [whishlist]

## Current status: PoC

- Base system implemented
- add-site, add-app commands on CLI
- simple "static site" cookbook

https://gitlab.com/terceiro/shak

Example

\$ shak add-site example.com \$ shak add-app example.com static\_site / <u>site\_type=push</u> \$ shak apply

Static site deployed to <a href="http://example.com/">http://example.com/</a>

Push contents via scp/rsync to server:/var/lib/shak/data/example.com/\_/ to update

Next steps

#### Next steps (1/2)

- web UI
- 118N
- GSOC|Outreachy: support as many packages as possible
- Improve web apps policy
- Send patches

Next steps (2/2)

- Easy bootstrapping
  - mostly just
    apt install shak
- prebuilt images
  - mostly just
    debootstrap --include=shak
- spawn new servers in the cloud

### Ways to contribute

- Code of course
- Testing, bug reports
- Ideas on DNS/SSL/email handling
- Security audits
- Translations

https://gitlab.com/terceiro/shak